## **APPENDIX A**

ANSYS Multiphysics

```
*-------------------------------------------------------------*
| |
  W E L C O M E T O T T H E A N S Y S P R O G R A M
| |
*-------------------------------------------------------------*
```

```
***************************************************************
              ANSYS 11.0 LEGAL NOTICES
***************************************************************
\star *
* COPYRIGHT AND TRADEMARK INFORMATION *
\star *
* Copyright 2007 SAS IP, Inc. All rights reserved. *
* Unauthorized use, distribution or duplication is prohibited.*
\star *
* See the ANSYS, Inc. online documentation or the ANSYS, Inc. *
* documentation CD for the complete Legal Notice. *
\star *
***************************************************************
\star \star* DISCLAIMER NOTICE *
\star *
* THIS ANSYS SOFTWARE PRODUCT AND PROGRAM DOCUMENTATION *
* INCLUDE TRADE SECRETS AND ARE CONFIDENTIAL AND PROPRIETARY *
* PRODUCTS OF ANSYS, INC., ITS SUBSIDIARIES, OR LICENSORS. *
* The software products and documentation are furnished by *
* ANSYS, Inc., its subsidiaries, or affiliates under a *
* software license agreement that contains provisions *
* concerning non-disclosure, copying, length and nature of
* use, compliance with exporting laws, warranties, *
* disclaimers, limitations of liability, and remedies, and *
* other provisions. The software products and documentation *
* may be used, disclosed, transferred, or copied only in *
* accordance with the terms and conditions of that software *
* license agreement. *
\star \star* ANSYS, Inc. and ANSYS Europe, Ltd. are UL registered *
* ISO 9001:2000 Companies. *
\star *
***************************************************************
\star *
* U.S. GOVERNMENT RIGHTS
\star \star* For U.S. Government users, except as specifically granted *
* by the ANSYS, Inc. software license agreement, the use, *
* duplication, or disclosure by the United States Government *
* is subject to restrictions stated in the ANSYS, Inc. *
* software license agreement and FAR 12.212 (for non-DOD *
* licenses). *
\star *
```
Completing ANSYS Load Process.

\*\*\*\*\*\*\*\*\*\*\*\*\*\*\*\*\*\*\*\*\*\*\*\*\*\*\*\*\*\*\*\*\*\*\*\*\*\*\*\*\*\*\*\*\*\*\*\*\*\*\*\*\*\*\*\*\*\*\*\*\*\*\*

 \*\*\*\*\* ANSYS COMMAND LINE ARGUMENTS \*\*\*\*\* BATCH MODE REQUESTED = NOLIST 2 PARALLEL CPUS REQUESTED

MEMORY REQUESTED (MB) = 550 START-UP FILE MODE = NOREAD STOP FILE MODE = NOREAD DATABASE SIZE REQUESTED (MB) = 500 \*\*\* WARNING \*\*\* CP = 0.671 TIME= 00:29:47 Use of the -M switch is no longer recommended for normal ANSYS use. ANSYS now dynamically allocates memory as needed. Only use the -M switch if you are certain that you need to do so. PARAMETER STATUS- ( 1 PARAMETERS DEFINED) (INCLUDING 1 INTERNAL PARAMETERS) 00185409 VERSION=INTEL NT RELEASE= 11.0 UP20070125 CURRENT JOBNAME=file 00:29:47 MAY 07, 2009 CP= 0.671 PARAMETER \_DS\_PROGRESS = 999.0000000 /INPUT FILE= ds.dat LINE= 0 \*GET \_WALLSTRT FROM ACTI ITEM=TIME WALL VALUE= 0.496388889 --- Data in consistent MKS units. MKS UNITS SPECIFIED FOR INTERNAL  $\begin{array}{lclclcl} \texttt{LENGTH} & (1) & = & \texttt{METER} & (\texttt{M}) \end{array}$ MASS (M) = KILOGRAM (KG)  $\begin{array}{rcl} {\tt TIME} & (t) & = \tt SECOND & (SEC)\\ \end{array}$ TEMPERATURE (T) = CELSIUS (C)  $TOFFSET$  = 273.0 CHARGE (Q) = COULOMB  $\text{FORCE}$  (f) = NEWTON (N) (KG-M/SEC2)  $HEAT$  = JOULE  $(N-M)$ PRESSURE  $=$  PASCAL (NEWTON/M\*\*2)  $ENERGY$   $(W) = JOULE (N-M)$  $POWER$  (P) =  $WATT$  (N-M/SEC) CURRENT (i) = AMPERE (COULOMBS/SEC) CAPACITANCE (C) = FARAD INDUCTANCE (L) = HENRY MAGNETIC FLUX = WEBER RESISTANCE (R) = OHM ELECTRIC POTENTIAL = VOLT INPUT UNITS ARE ALSO SET TO MKS \*\*\*\*\*TRACK MONITOR LEVEL= -1 TRACK PRINT LEVEL = 0 TRACK SUMMARY LEVEL= 0 1 \*\*\*\*\* ANSYS - ENGINEERING ANALYSIS SYSTEM RELEASE 11.0 \*\*\*\*\* ANSYS Multiphysics 00185409 VERSION=INTEL NT 00:29:47 MAY 07, 2009 CP= 0.686 \*\*\*\*\* ANSYS ANALYSIS DEFINITION (PREP7) \*\*\*\*\* \*\*\*\*\*\*\*\*\*\*\* Nodes for the whole assembly \*\*\*\*\*\*\*\*\*\*\* \*\*\*\*\*\*\*\*\*\*\* Elements for Part 1 \*\*\*\*\*\*\*\*\*\*\* \*\*\*\*\*\*\*\*\*\*\* Send Materials \*\*\*\*\*\*\*\*\*\*\* \*\*\*\*\*\*\*\*\*\*\* Fixed Supports \*\*\*\*\*\*\*\*\*\*\* \*\*\*\*\*\*\*\*\*\*\* Define Pressure Vector Using Surface Effect Elements \*\*\*\*\*\*\*\*\*\*\* \*\*\*\*\*\*\*\*\*\*\* Define Pressure Vector Using Surface Effect Elements \*\*\*\*\*\*\*\*\*\*\* \*\*\*\*\*\*\*\*\*\*\* Define Pressure Vector Using Surface Effect Elements \*\*\*\*\*\*\*\*\*\*\* \*\*\*\*\*\*\*\*\*\*\* Define Pressure Vector Using Surface Effect Elements \*\*\*\*\*\*\*\*\*\*\*\* \*\*\*\*\*\*\*\*\*\*\* Define Pressure Vector Using Surface Effect Elements \*\*\*\*\*\*\*\*\*\*\*\* \*\*\*\*\*\*\*\*\*\*\* Define Pressure Vector Using Surface Effect Elements \*\*\*\*\*\*\*\*\*\*\*

\*\*\*\*\*\*\*\*\*\*\* Define Pressure Vector Using Surface Effect Elements \*\*\*\*\*\*\*\*\*\*\* \*\*\*\*\*\*\*\*\*\*\* Define Pressure Vector Using Surface Effect Elements \*\*\*\*\*\*\*\*\*\*\*\* \*\*\*\*\*\*\*\*\*\*\* Define Pressure Vector Using Surface Effect Elements \*\*\*\*\*\*\*\*\*\*\*\* \*\*\*\*\*\*\*\*\*\*\* Define Pressure Vector Using Surface Effect Elements \*\*\*\*\*\*\*\*\*\*\* \*\*\*\*\*\*\*\*\*\*\* Define Pressure Vector Using Surface Effect Elements \*\*\*\*\*\*\*\*\*\*\*\* \*\*\*\*\*\*\*\*\*\*\* Define Pressure Vector Using Surface Effect Elements \*\*\*\*\*\*\*\*\*\*\* \*\*\*\*\*\*\*\*\*\*\* Define Pressure Vector Using Surface Effect Elements \*\*\*\*\*\*\*\*\*\*\* \*\*\*\*\*\*\*\*\*\*\* Define Pressure Vector Using Surface Effect Elements \*\*\*\*\*\*\*\*\*\*\* \*\*\*\*\*\*\*\*\*\*\* Define Pressure Vector Using Surface Effect Elements \*\*\*\*\*\*\*\*\*\*\*\* \*\*\*\*\*\*\*\*\*\*\* Define Pressure Vector Using Surface Effect Elements \*\*\*\*\*\*\*\*\*\*\*\* \*\*\*\*\*\*\*\*\*\*\* Define Pressure Vector Using Surface Effect Elements \*\*\*\*\*\*\*\*\*\*\* \*\*\*\*\*\*\*\*\*\*\* Define Pressure Vector Using Surface Effect Elements \*\*\*\*\*\*\*\*\*\*\*\* \*\*\*\*\*\*\*\*\*\*\* Define Pressure Vector Using Surface Effect Elements \*\*\*\*\*\*\*\*\*\*\* \*\*\*\*\*\*\*\*\*\*\* Define Pressure Vector Using Surface Effect Elements \*\*\*\*\*\*\*\*\*\*\* \*\*\*\*\*\*\*\*\*\*\* Set Reference Temperature \*\*\*\*\*\*\*\*\*\*\*\* \*\*\*\*\*\*\*\*\*\*\* Define Rotational Velocity \*\*\*\*\*\*\*\*\*\*\* \*\*\*\*\*\*\*\*\*\*\* Send User Defined Coordinate System(s) \*\*\*\*\*\*\*\*\*\*\* \*\*\*\*\* ROUTINE COMPLETED \*\*\*\*\* CP = 7.753 --- Number of total nodes = 358727 --- Number of contact elements = 16492 --- Number of spring elements = 0 --- Number of solid elements = 224941 --- Number of total elements = 241433 \*GET \_WALLBSOL FROM ACTI ITEM=TIME WALL VALUE= 0.498333333 \*\*\*\*\*\*\*\*\*\*\*\*\*\*\*\*\*\*\*\*\*\*\*\*\*\*\*\*\*\*\*\*\*\*\*\*\*\*\*\*\*\*\*\*\*\*\*\*\*\*\*\*\*\*\*\*\*\*\*\*\*\*\*\*\*\*\*\*\*\*\*\*\*\*\*\* \*\*\*\*\*\*\*\*\*\*\*\*\*\*\*\*\*\*\*\*\*\*\*\*\* SOLUTION \*\*\*\*\*\*\*\*\*\*\*\*\*\*\*\*\*\*\*\*\*\*\*\*\*\*\*\*\*\*\*\* \*\*\*\*\*\*\*\*\*\*\*\*\*\*\*\*\*\*\*\*\*\*\*\*\*\*\*\*\*\*\*\*\*\*\*\*\*\*\*\*\*\*\*\*\*\*\*\*\*\*\*\*\*\*\*\*\*\*\*\*\*\*\*\*\*\*\*\*\*\*\*\*\*\*\*\* \*\*\*\*\* ANSYS SOLUTION ROUTINE \*\*\*\*\* PERFORM A STATIC ANALYSIS THIS WILL BE A NEW ANALYSIS NEW SOLUTION CONTROL OPTION IS ACTIVATED, THE FOLLOWING COMMANDS ARE RESET TO NEW DEFAULTS: AUTOTS, DELTIM, NSUB, CNVTOL, LNSRCH, PRED, NROPT, TINTP, CUTCONTROL, OPNCONTROL, MONITOR, NEQIT, SSTIF, KBC. CONTACT TIME PREDICTIONS ARE BASED ON ELEMENT KEYOPT(7) SPECIFIED Avg ratio= 0, totalParts=1, thickParts=1, thickPcent= 1 USE PRECONDITIONED CONJUGATE GRADIENT SOLVER CONVERGENCE TOLERANCE = 1.00000E-08 MAXIMUM ITERATION = NumNode\*DofPerNode\* 1.0000 MEMORY SAVING OPTION TURNED ON FOR PCG SOLVER DO NOT SAVE ANY RESTART FILES AT ALL CONTACT INFORMATION PRINTOUT LEVEL 1 NLDIAG: Nonlinear diagnostics CONT option is set to ON. Writing frequence : each ITERATION. \*\*\*\*\*\*\*\*\*\*\*\*\*\*\*\*\*\*\*\*\*\*\*\*\*\*\*\*\*\*\*\*\*\*\*\*\*\*\*\*\*\*\*\*\*\*\*\*\*\*\*\* \*\*\*\*\*\*\*\*\*\*\*\*\*\*\*\*\*\*\* SOLVE FOR LS 1 \*\*\*\*\*\*\*\*\*\*\*\*\*\*\*\* SELECT FOR ITEM=TYPE COMPONENT= IN RANGE 2 TO 2 STEP 1 831 ELEMENTS (OF 241433 DEFINED) SELECTED BY ESEL COMMAND. SELECT ALL NODES HAVING ANY ELEMENT IN ELEMENT SET. 1798 NODES (OF 358727 DEFINED) SELECTED FROM

831 SELECTED ELEMENTS BY NSLE COMMAND.

SPECIFIED SURFACE LOAD PRES FOR ALL SELECTED ELEMENTS LKEY =  $1$  KVAL =  $1$ SET ACCORDING TO TABLE PARAMETER = LOADVARI33X SPECIFIED SURFACE LOAD PRES FOR ALL SELECTED ELEMENTS LKEY = 2 KVAL = 1 SET ACCORDING TO TABLE PARAMETER = LOADVARI33Y SPECIFIED SURFACE LOAD PRES FOR ALL SELECTED ELEMENTS LKEY = 3 KVAL = 1 SET ACCORDING TO TABLE PARAMETER = LOADVARI33Z SELECT FOR ITEM=TYPE COMPONENT= IN RANGE 3 TO 3 STEP 1 806 ELEMENTS (OF 241433 DEFINED) SELECTED BY ESEL COMMAND. SELECT ALL NODES HAVING ANY ELEMENT IN ELEMENT SET. 1755 NODES (OF 358727 DEFINED) SELECTED FROM 806 SELECTED ELEMENTS BY NSLE COMMAND. SPECIFIED SURFACE LOAD PRES FOR ALL SELECTED ELEMENTS LKEY = 1 KVAL = 1 SET ACCORDING TO TABLE PARAMETER = LOADVARI54X SPECIFIED SURFACE LOAD PRES FOR ALL SELECTED ELEMENTS LKEY = 2 KVAL = 1 SET ACCORDING TO TABLE PARAMETER = LOADVARI54Y SPECIFIED SURFACE LOAD PRES FOR ALL SELECTED ELEMENTS LKEY = 3 KVAL = 1 SET ACCORDING TO TABLE PARAMETER = LOADVARI54Z SELECT FOR ITEM=TYPE COMPONENT= IN RANGE 4 TO 4 STEP 1 820 ELEMENTS (OF 241433 DEFINED) SELECTED BY ESEL COMMAND. SELECT ALL NODES HAVING ANY ELEMENT IN ELEMENT SET. 1773 NODES (OF 358727 DEFINED) SELECTED FROM 820 SELECTED ELEMENTS BY NSLE COMMAND. SPECIFIED SURFACE LOAD PRES FOR ALL SELECTED ELEMENTS LKEY = 1 KVAL = 1 SET ACCORDING TO TABLE PARAMETER = LOADVARI67X SPECIFIED SURFACE LOAD PRES FOR ALL SELECTED ELEMENTS LKEY = 2 KVAL = 1 SET ACCORDING TO TABLE PARAMETER = LOADVARI67Y SPECIFIED SURFACE LOAD PRES FOR ALL SELECTED ELEMENTS LKEY = 3 KVAL = 1 SET ACCORDING TO TABLE PARAMETER = \_LOADVARI67Z SELECT FOR ITEM=TYPE COMPONENT= IN RANGE 5 TO 5 STEP 1 813 ELEMENTS (OF 241433 DEFINED) SELECTED BY ESEL COMMAND. SELECT ALL NODES HAVING ANY ELEMENT IN ELEMENT SET. 1760 NODES (OF 358727 DEFINED) SELECTED FROM 813 SELECTED ELEMENTS BY NSLE COMMAND. SPECIFIED SURFACE LOAD PRES FOR ALL SELECTED ELEMENTS LKEY = 1 KVAL = 1 SET ACCORDING TO TABLE PARAMETER = LOADVARI68X SPECIFIED SURFACE LOAD PRES FOR ALL SELECTED ELEMENTS LKEY = 2 KVAL = 1 SET ACCORDING TO TABLE PARAMETER = LOADVARI68Y SPECIFIED SURFACE LOAD PRES FOR ALL SELECTED ELEMENTS LKEY = 3 KVAL = 1 SET ACCORDING TO TABLE PARAMETER = LOADVARI68Z SELECT FOR ITEM=TYPE COMPONENT= IN RANGE 6 TO 6 STEP 1 835 ELEMENTS (OF 241433 DEFINED) SELECTED BY ESEL COMMAND.

SELECT ALL NODES HAVING ANY ELEMENT IN ELEMENT SET. 1804 NODES (OF 358727 DEFINED) SELECTED FROM 835 SELECTED ELEMENTS BY NSLE COMMAND. SPECIFIED SURFACE LOAD PRES FOR ALL SELECTED ELEMENTS LKEY = 1 KVAL = 1 SET ACCORDING TO TABLE PARAMETER = LOADVARI69X SPECIFIED SURFACE LOAD PRES FOR ALL SELECTED ELEMENTS LKEY = 2 KVAL = 1 SET ACCORDING TO TABLE PARAMETER = LOADVARI69Y SPECIFIED SURFACE LOAD PRES FOR ALL SELECTED ELEMENTS LKEY = 3 KVAL = 1 SET ACCORDING TO TABLE PARAMETER = LOADVARI69Z SELECT FOR ITEM=TYPE COMPONENT= IN RANGE 7 TO 7 STEP 1 835 ELEMENTS (OF 241433 DEFINED) SELECTED BY ESEL COMMAND. SELECT ALL NODES HAVING ANY ELEMENT IN ELEMENT SET. 1804 NODES (OF 358727 DEFINED) SELECTED FROM 835 SELECTED ELEMENTS BY NSLE COMMAND. SPECIFIED SURFACE LOAD PRES FOR ALL SELECTED ELEMENTS LKEY = 1 KVAL = 1 SET ACCORDING TO TABLE PARAMETER = LOADVARI70X SPECIFIED SURFACE LOAD PRES FOR ALL SELECTED ELEMENTS LKEY = 2 KVAL = 1 SET ACCORDING TO TABLE PARAMETER = LOADVARI70Y SPECIFIED SURFACE LOAD PRES FOR ALL SELECTED ELEMENTS LKEY = 3 KVAL = 1 SET ACCORDING TO TABLE PARAMETER = LOADVARI70Z SELECT FOR ITEM=TYPE COMPONENT= IN RANGE 8 TO 8 STEP 1 809 ELEMENTS (OF 241433 DEFINED) SELECTED BY ESEL COMMAND. SELECT ALL NODES HAVING ANY ELEMENT IN ELEMENT SET. 1758 NODES (OF 358727 DEFINED) SELECTED FROM 809 SELECTED ELEMENTS BY NSLE COMMAND. SPECIFIED SURFACE LOAD PRES FOR ALL SELECTED ELEMENTS LKEY = 1 KVAL = 1 SET ACCORDING TO TABLE PARAMETER = LOADVARI71X SPECIFIED SURFACE LOAD PRES FOR ALL SELECTED ELEMENTS LKEY = 2 KVAL = 1 SET ACCORDING TO TABLE PARAMETER = LOADVARI71Y SPECIFIED SURFACE LOAD PRES FOR ALL SELECTED ELEMENTS LKEY = 3 KVAL = 1 SET ACCORDING TO TABLE PARAMETER = LOADVARI71Z SELECT FOR ITEM=TYPE COMPONENT= IN RANGE 9 TO 9 STEP 1 820 ELEMENTS (OF 241433 DEFINED) SELECTED BY ESEL COMMAND. SELECT ALL NODES HAVING ANY ELEMENT IN ELEMENT SET. 1773 NODES (OF 358727 DEFINED) SELECTED FROM 820 SELECTED ELEMENTS BY NSLE COMMAND. SPECIFIED SURFACE LOAD PRES FOR ALL SELECTED ELEMENTS LKEY = 1 KVAL = 1 SET ACCORDING TO TABLE PARAMETER = LOADVARI72X SPECIFIED SURFACE LOAD PRES FOR ALL SELECTED ELEMENTS LKEY = 2 KVAL = 1 SET ACCORDING TO TABLE PARAMETER = LOADVARI72Y SPECIFIED SURFACE LOAD PRES FOR ALL SELECTED ELEMENTS LKEY = 3 KVAL = 1 SET ACCORDING TO TABLE PARAMETER = LOADVARI72Z

SELECT FOR ITEM=TYPE COMPONENT= IN RANGE 10 TO 10 STEP 1 831 ELEMENTS (OF 241433 DEFINED) SELECTED BY ESEL COMMAND. SELECT ALL NODES HAVING ANY ELEMENT IN ELEMENT SET. 1798 NODES (OF 358727 DEFINED) SELECTED FROM 831 SELECTED ELEMENTS BY NSLE COMMAND. SPECIFIED SURFACE LOAD PRES FOR ALL SELECTED ELEMENTS LKEY = 1 KVAL = 1 SET ACCORDING TO TABLE PARAMETER = LOADVARI73X SPECIFIED SURFACE LOAD PRES FOR ALL SELECTED ELEMENTS LKEY = 2 KVAL = 1 SET ACCORDING TO TABLE PARAMETER = LOADVARI73Y SPECIFIED SURFACE LOAD PRES FOR ALL SELECTED ELEMENTS LKEY = 3 KVAL = 1 SET ACCORDING TO TABLE PARAMETER = LOADVARI73Z SELECT FOR ITEM=TYPE COMPONENT= IN RANGE 11 TO 11 STEP 1 831 ELEMENTS (OF 241433 DEFINED) SELECTED BY ESEL COMMAND. SELECT ALL NODES HAVING ANY ELEMENT IN ELEMENT SET. 1796 NODES (OF 358727 DEFINED) SELECTED FROM 831 SELECTED ELEMENTS BY NSLE COMMAND. SPECIFIED SURFACE LOAD PRES FOR ALL SELECTED ELEMENTS LKEY = 1 KVAL = 1 SET ACCORDING TO TABLE PARAMETER = \_LOADVARI74X SPECIFIED SURFACE LOAD PRES FOR ALL SELECTED ELEMENTS LKEY = 2 KVAL = 1 SET ACCORDING TO TABLE PARAMETER = LOADVARI74Y SPECIFIED SURFACE LOAD PRES FOR ALL SELECTED ELEMENTS LKEY = 3 KVAL = 1 SET ACCORDING TO TABLE PARAMETER = LOADVARI74Z SELECT FOR ITEM=TYPE COMPONENT= IN RANGE 12 TO 12 STEP 1 837 ELEMENTS (OF 241433 DEFINED) SELECTED BY ESEL COMMAND. SELECT ALL NODES HAVING ANY ELEMENT IN ELEMENT SET. 1808 NODES (OF 358727 DEFINED) SELECTED FROM 837 SELECTED ELEMENTS BY NSLE COMMAND. SPECIFIED SURFACE LOAD PRES FOR ALL SELECTED ELEMENTS LKEY = 1 KVAL = 1 SET ACCORDING TO TABLE PARAMETER = LOADVARI75X SPECIFIED SURFACE LOAD PRES FOR ALL SELECTED ELEMENTS LKEY = 2 KVAL = 1 SET ACCORDING TO TABLE PARAMETER = LOADVARI75Y SPECIFIED SURFACE LOAD PRES FOR ALL SELECTED ELEMENTS LKEY = 3 KVAL = 1 SET ACCORDING TO TABLE PARAMETER = LOADVARI75Z SELECT FOR ITEM=TYPE COMPONENT=<br>IN RANGE 13 TO 13 STEP 13 TO 13 STEP 1 877 ELEMENTS (OF 241433 DEFINED) SELECTED BY ESEL COMMAND. SELECT ALL NODES HAVING ANY ELEMENT IN ELEMENT SET. 1906 NODES (OF 358727 DEFINED) SELECTED FROM 877 SELECTED ELEMENTS BY NSLE COMMAND. SPECIFIED SURFACE LOAD PRES FOR ALL SELECTED ELEMENTS LKEY = 1 KVAL = 1 SET ACCORDING TO TABLE PARAMETER = LOADVARI76X

SPECIFIED SURFACE LOAD PRES FOR ALL SELECTED ELEMENTS LKEY = 2 KVAL = 1 SET ACCORDING TO TABLE PARAMETER = LOADVARI76Y SPECIFIED SURFACE LOAD PRES FOR ALL SELECTED ELEMENTS LKEY = 3 KVAL = 1 SET ACCORDING TO TABLE PARAMETER = LOADVARI76Z SELECT FOR ITEM=TYPE COMPONENT= IN RANGE 14 TO 14 STEP 1 828 ELEMENTS (OF 241433 DEFINED) SELECTED BY ESEL COMMAND. SELECT ALL NODES HAVING ANY ELEMENT IN ELEMENT SET. 1789 NODES (OF 358727 DEFINED) SELECTED FROM 828 SELECTED ELEMENTS BY NSLE COMMAND. SPECIFIED SURFACE LOAD PRES FOR ALL SELECTED ELEMENTS LKEY = 1 KVAL = 1 SET ACCORDING TO TABLE PARAMETER = LOADVARI77X SPECIFIED SURFACE LOAD PRES FOR ALL SELECTED ELEMENTS LKEY = 2 KVAL = 1 SET ACCORDING TO TABLE PARAMETER = LOADVARI77Y SPECIFIED SURFACE LOAD PRES FOR ALL SELECTED ELEMENTS LKEY = 3 KVAL = 1 SET ACCORDING TO TABLE PARAMETER = LOADVARI77Z SELECT FOR ITEM=TYPE COMPONENT=<br>
IN RANGE 15 TO 15 STEP 15 TO 15 STEP 1 831 ELEMENTS (OF 241433 DEFINED) SELECTED BY ESEL COMMAND. SELECT ALL NODES HAVING ANY ELEMENT IN ELEMENT SET. 1798 NODES (OF 358727 DEFINED) SELECTED FROM 831 SELECTED ELEMENTS BY NSLE COMMAND. SPECIFIED SURFACE LOAD PRES FOR ALL SELECTED ELEMENTS LKEY = 1 KVAL = 1 SET ACCORDING TO TABLE PARAMETER = LOADVARI78X SPECIFIED SURFACE LOAD PRES FOR ALL SELECTED ELEMENTS LKEY =  $2$  KVAL = 1 SET ACCORDING TO TABLE PARAMETER = LOADVARI78Y SPECIFIED SURFACE LOAD PRES FOR ALL SELECTED ELEMENTS LKEY = 3 KVAL = 1 SET ACCORDING TO TABLE PARAMETER = LOADVARI78Z SELECT FOR ITEM=TYPE COMPONENT=<br>IN RANGE 16 TO 16 STEP 16 TO 16 STEP 1 820 ELEMENTS (OF 241433 DEFINED) SELECTED BY ESEL COMMAND. SELECT ALL NODES HAVING ANY ELEMENT IN ELEMENT SET. 1773 NODES (OF 358727 DEFINED) SELECTED FROM 820 SELECTED ELEMENTS BY NSLE COMMAND. SPECIFIED SURFACE LOAD PRES FOR ALL SELECTED ELEMENTS LKEY = 1 KVAL = 1 SET ACCORDING TO TABLE PARAMETER = LOADVARI79X SPECIFIED SURFACE LOAD PRES FOR ALL SELECTED ELEMENTS LKEY = 2 KVAL = 1 SET ACCORDING TO TABLE PARAMETER = LOADVARI79Y SPECIFIED SURFACE LOAD PRES FOR ALL SELECTED ELEMENTS LKEY = 3 KVAL = 1 SET ACCORDING TO TABLE PARAMETER = LOADVARI79Z SELECT FOR ITEM=TYPE COMPONENT= IN RANGE 17 TO 17 STEP 1 819 ELEMENTS (OF 241433 DEFINED) SELECTED BY ESEL COMMAND. SELECT ALL NODES HAVING ANY ELEMENT IN ELEMENT SET. 1772 NODES (OF 358727 DEFINED) SELECTED FROM

819 SELECTED ELEMENTS BY NSLE COMMAND.

SPECIFIED SURFACE LOAD PRES FOR ALL SELECTED ELEMENTS LKEY = 1 KVAL = 1 SET ACCORDING TO TABLE PARAMETER = LOADVARI80X SPECIFIED SURFACE LOAD PRES FOR ALL SELECTED ELEMENTS LKEY = 2 KVAL = 1 SET ACCORDING TO TABLE PARAMETER = LOADVARI80Y SPECIFIED SURFACE LOAD PRES FOR ALL SELECTED ELEMENTS LKEY = 3 KVAL = 1 SET ACCORDING TO TABLE PARAMETER = LOADVARI80Z SELECT FOR ITEM=TYPE COMPONENT= IN RANGE 18 TO 18 STEP 1 781 ELEMENTS (OF 241433 DEFINED) SELECTED BY ESEL COMMAND. SELECT ALL NODES HAVING ANY ELEMENT IN ELEMENT SET. 1696 NODES (OF 358727 DEFINED) SELECTED FROM 781 SELECTED ELEMENTS BY NSLE COMMAND. SPECIFIED SURFACE LOAD PRES FOR ALL SELECTED ELEMENTS LKEY = 1 KVAL = 1 SET ACCORDING TO TABLE PARAMETER = LOADVARI81X SPECIFIED SURFACE LOAD PRES FOR ALL SELECTED ELEMENTS LKEY = 2 KVAL = 1 SET ACCORDING TO TABLE PARAMETER = LOADVARI81Y SPECIFIED SURFACE LOAD PRES FOR ALL SELECTED ELEMENTS LKEY = 3 KVAL = 1 SET ACCORDING TO TABLE PARAMETER = LOADVARI81Z SELECT FOR ITEM=TYPE COMPONENT=<br>IN RANGE 19 TO 19 STEP 19 TO 19 STEP 1 820 ELEMENTS (OF 241433 DEFINED) SELECTED BY ESEL COMMAND. SELECT ALL NODES HAVING ANY ELEMENT IN ELEMENT SET. 1773 NODES (OF 358727 DEFINED) SELECTED FROM 820 SELECTED ELEMENTS BY NSLE COMMAND. SPECIFIED SURFACE LOAD PRES FOR ALL SELECTED ELEMENTS LKEY = 1 KVAL = 1 SET ACCORDING TO TABLE PARAMETER = LOADVARI82X SPECIFIED SURFACE LOAD PRES FOR ALL SELECTED ELEMENTS LKEY = 2 KVAL = 1 SET ACCORDING TO TABLE PARAMETER = LOADVARI82Y SPECIFIED SURFACE LOAD PRES FOR ALL SELECTED ELEMENTS LKEY = 3 KVAL = 1 SET ACCORDING TO TABLE PARAMETER = LOADVARI82Z SELECT FOR ITEM=TYPE COMPONENT=<br>TN RANGE 20 TO 20 STEP 20 TO 20 STEP 1 827 ELEMENTS (OF 241433 DEFINED) SELECTED BY ESEL COMMAND. SELECT ALL NODES HAVING ANY ELEMENT IN ELEMENT SET. 1788 NODES (OF 358727 DEFINED) SELECTED FROM 827 SELECTED ELEMENTS BY NSLE COMMAND. SPECIFIED SURFACE LOAD PRES FOR ALL SELECTED ELEMENTS LKEY = 1 KVAL = 1 SET ACCORDING TO TABLE PARAMETER = LOADVARI83X SPECIFIED SURFACE LOAD PRES FOR ALL SELECTED ELEMENTS LKEY = 2 KVAL = 1 SET ACCORDING TO TABLE PARAMETER = LOADVARI83Y SPECIFIED SURFACE LOAD PRES FOR ALL SELECTED ELEMENTS LKEY = 3 KVAL = 1 SET ACCORDING TO TABLE PARAMETER = LOADVARI83Z SELECT FOR ITEM=TYPE COMPONENT= IN RANGE 21 TO 21 STEP 1

 821 ELEMENTS (OF 241433 DEFINED) SELECTED BY ESEL COMMAND. SELECT ALL NODES HAVING ANY ELEMENT IN ELEMENT SET. 1776 NODES (OF 358727 DEFINED) SELECTED FROM 821 SELECTED ELEMENTS BY NSLE COMMAND. SPECIFIED SURFACE LOAD PRES FOR ALL SELECTED ELEMENTS LKEY = 1 KVAL = 1 SET ACCORDING TO TABLE PARAMETER = LOADVARI84X SPECIFIED SURFACE LOAD PRES FOR ALL SELECTED ELEMENTS LKEY = 2 KVAL = 1 SET ACCORDING TO TABLE PARAMETER = LOADVARI84Y SPECIFIED SURFACE LOAD PRES FOR ALL SELECTED ELEMENTS LKEY = 3 KVAL = 1 SET ACCORDING TO TABLE PARAMETER = LOADVARI84Z ALL SELECT FOR ITEM=NODE COMPONENT= IN RANGE 1 TO 358727 STEP 1 358727 NODES (OF 358727 DEFINED) SELECTED BY NSEL COMMAND. ALL SELECT FOR ITEM=ELEM COMPONENT= IN RANGE 1 TO 241433 STEP 1 241433 ELEMENTS (OF 241433 DEFINED) SELECTED BY ESEL COMMAND. CGOMGX IS SET ACCORDING TO TABLE PARAMETER = \_LOADVARI105X CGOMGY IS SET ACCORDING TO TABLE PARAMETER = \_LOADVARI105Y CGOMGZ IS SET ACCORDING TO TABLE PARAMETER = \_LOADVARI105Z \*\*\*\*\*\*\*\*\*\*\* Send Uniform Temperature Condition \*\*\*\*\*\*\*\*\*\*\* PRINTOUT RESUMED BY /GOP USE 1 SUBSTEPS INITIALLY THIS LOAD STEP FOR ALL DOFS FOR AUTOMATIC TIME STEPPING: USE 1 SUBSTEPS AS A MAXIMUM USE 1 SUBSTEPS AS A MINIMUM TIME= 1.0000 ERASE THE CURRENT DATABASE OUTPUT CONTROL TABLE. WRITE ALL ITEMS TO THE DATABASE WITH A FREQUENCY OF NONE FOR ALL APPLICABLE ENTITIES WRITE NSOL ITEMS TO THE DATABASE WITH A FREQUENCY OF ALL FOR ALL APPLICABLE ENTITIES WRITE RSOL ITEMS TO THE DATABASE WITH A FREQUENCY OF ALL FOR ALL APPLICABLE ENTITIES WRITE NLOA ITEMS TO THE DATABASE WITH A FREQUENCY OF ALL FOR ALL APPLICABLE ENTITIES WRITE STRS ITEMS TO THE DATABASE WITH A FREQUENCY OF ALL FOR ALL APPLICABLE ENTITIES WRITE EPEL ITEMS TO THE DATABASE WITH A FREQUENCY OF ALL FOR ALL APPLICABLE ENTITIES WRITE EPPL ITEMS TO THE DATABASE WITH A FREQUENCY OF ALL FOR ALL APPLICABLE ENTITIES WRITE EPTH ITEMS TO THE DATABASE WITH A FREQUENCY OF ALL FOR ALL APPLICABLE ENTITIES \*\*\*\*\* ANSYS SOLVE COMMAND \*\*\*\*\* \*\*\* NOTE \*\*\* CP = 9.079 TIME= 00:29:56 There is no title defined for this analysis.

\*\*\* WARNING \*\*\* CP = 9.079 TIME= 00:29:56 Element shape checking is currently inactive. Issue SHPP,ON or SHPP,WARN to reactivate, if desired. \*\*\* NOTE \*\*\* CP = 14.024 TIME=  $00:29:58$ 

The model data was checked and warning messages were found. Please review output or errors file ( F:\Academics\Jan09\Final Year Project II\6812 Dissertation\hatelokskit Simulation Files\Static Structural\file.err ) for these warning messages.

\*\*\* SELECTION OF ELEMENT TECHNOLOGIES FOR APPLICABLE ELEMENTS \*\*\* --- GIVE SUGGESTIONS AND RESET THE KEY OPTIONS ---

ELEMENT TYPE 1 IS SOLID187. IT IS NOT ASSOCIATED WITH FULLY INCOMPRESSIBLE HYPERELASTIC MATERIALS. NO SUGGESTION IS AVAILABLE AND NO RESETTING IS NEEDED.

1

\*\*\*\*\* ANSYS - ENGINEERING ANALYSIS SYSTEM RELEASE 11.0 \*\*\*\*\* ANSYS Multiphysics 00185409 VERSION=INTEL NT 00:29:59 MAY 07, 2009 CP= 14.180

## S O L U T T O N O P T T O N S

 PROBLEM DIMENSIONALITY. . . . . . . . . . . . .3-D DEGREES OF FREEDOM. . . . . UX UY UZ ANALYSIS TYPE . . . . . . . . . . . . . . . . . STATIC (STEADY-STATE) EQUATION SOLVER OPTION. . . . . . . . . . . . . . PCG MEMORY SAVING OPTION. . . . . . . . . . . . . ON TOLERANCE. . . . . . . . . . . . . . . . . . 1.00000E-08 GLOBALLY ASSEMBLED MATRIX . . . . . . . . . . .SYMMETRIC

\*\*\* WARNING \*\*\* CP = 14.539 TIME= 00:29:59 Material number 2 (used by element 224942 ) should normally have at least one MP or one TB type command associated with it. Output of energy by material may not be available.

\*\*\* NOTE \*\*\* CP = 15.038 TIME= 00:30:00 The step data was checked and warning messages were found. Please review output or errors file ( F:\Academics\Jan09\Final Year Project II\6812 Dissertation\hatelokskit Simulation Files\Static Structural\file.err ) for these warning messages.

\*\*\* NOTE \*\*\* CP = 15.038 TIME= 00:30:00 The conditions for direct assembly have been met. No .emat or .erot files will be produced.

\*\*\* NOTE \*\*\* CP = 17.301 TIME= 00:30:02 The initial memory allocation (-m) has been exceeded. Supplemental memory allocations are being used.

L O A D S T E P O P T I O N S

 LOAD STEP NUMBER. . . . . . . . . . . . . . . . 1 TIME AT END OF THE LOAD STEP. . . . . . . . . . 1.0000<br>NUMBER OF SUBSTEPS. . . . . . . . . . . . . . . . . 1 NUMBER OF SUBSTEPS. . . . . . . . . . . . . . . . STEP CHANGE BOUNDARY CONDITIONS . . . . . . . . NO INERTIA LOADS X CGLOC. . . . . . . . . . . 1.1686 0.0000 -0.62212E-17 CGOMGA . . . . . . . . . . .\_LOADVARI10 \_LOADVARI10 \_LOADVARI10 PRINT OUTPUT CONTROLS . . . . . . . . . . . . . NO PRINTOUT DATABASE OUTPUT CONTROLS ITEM FREQUENCY COMPONENT ALL NONE NSOL ALL RSOL ALL

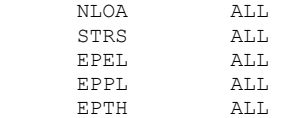

SOLUTION MONITORING INFO IS WRITTEN TO FILE= file.mntr

\*\*\* NOTE \*\*\* CP = 22.152 TIME= 00:30:07 The PCG solver has automatically set the level of difficulty for this model to 1.

\*\*\*\* CENTER OF MASS, MASS, AND MASS MOMENTS OF INERTIA \*\*\*\*

CALCULATIONS ASSUME ELEMENT MASS AT ELEMENT CENTROID

TOTAL MASS =  $900.44$ 

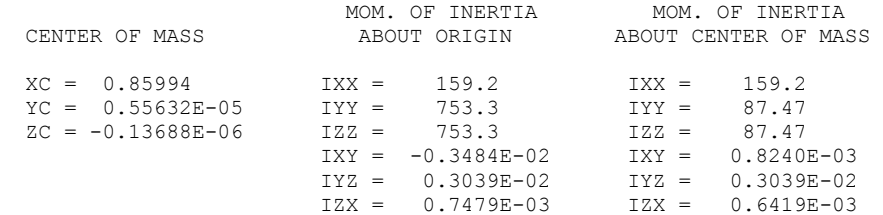

\*\*\* MASS SUMMARY BY ELEMENT TYPE \*\*\*

TYPE MASS 1 900.440

Range of element maximum matrix coefficients in global coordinates Maximum= 2.802522919E+10 at element 55035. Minimum= 101193590 at element 63734.

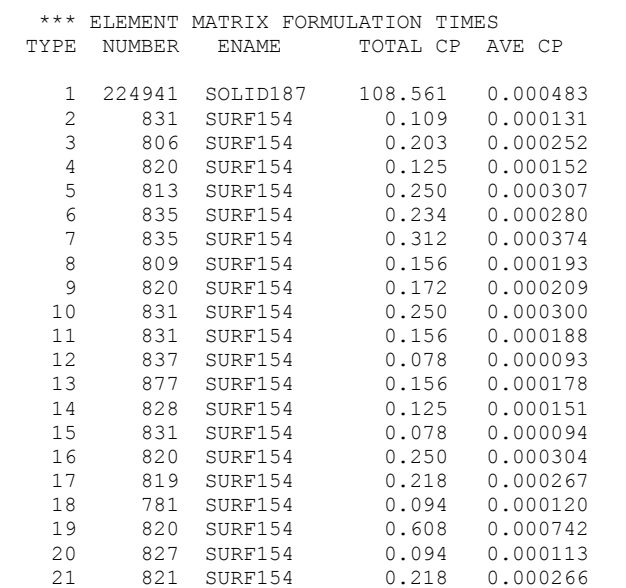

Time at end of element matrix formulation CP= 80.6837172. Iteration= 75 Ratio= 2.332659011E-07 Limit= 1.E-08 CP= 139.511694.

PRECONDITIONED SOLVER CP TIME = 67.283<br>PRECONDITIONED SOLVER ELAPSED TIME = 50.070 PRECONDITIONED SOLVER ELAPSED TIME = \*\*\* NOTE \*\*\* CP = 199.213 TIME= 00:33:18 Page file used. \*\*\* ELEMENT RESULT CALCULATION TIMES TYPE NUMBER ENAME TOTAL CP AVE CP 1 224941 SOLID187 129.200 0.000574 2 831 SURF154 0.359 0.000432 3 806 SURF154 0.140 0.000174 4 820 SURF154 0.250 0.000304 5 813 SURF154 0.281 0.000345 6 835 SURF154 0.296 0.000355 7 835 SURF154 0.156 0.000187 8 809 SURF154 0.109 0.000135 9 820 SURF154 0.218 0.000266<br>10 831 SURF154 0.312 0.000375<br>11 831 SURF154 0.109 0.000131 10 831 SURF154 0.312 0.000375 11 831 SURF154 0.109 0.000131 12 837 SURF154 0.187 0.000224<br>13 877 SURF154 0.328 0.000374<br>14 828 SURF154 0.281 0.000339 13 877 SURF154 0.328 0.000374 14 828 SURF154 0.281 0.000339 15 831 SURF154 0.218 0.000263 16 820 SURF154 0.187 0.000228<br>17 819 SURF154 0.156 0.000190<br>18 781 SURF154 0.234 0.000300 17 819 SURF154 0.156 0.000190 18 781 SURF154 0.234 0.000300 19 820 SURF154 0.421 0.000514<br>
20 827 SURF154 0.218 0.000264<br>
21 821 SURF154 0.265 0.000323 20 827 SURF154 0.218 0.000264 21 821 SURF154 0.265 0.000323 \*\*\* NODAL LOAD CALCULATION TIMES TYPE NUMBER ENAME TOTAL CP AVE CP 1 224941 SOLID187 3.978 0.000018 2 831 SURF154 0.031 0.000038 3 806 SURF154 0.000 0.000000 4 820 SURF154 0.000 0.000000 5 813 SURF154 0.000 0.000000 6 835 SURF154 0.000 0.000000 7 835 SURF154 0.000 0.000000 8 809 SURF154 0.000 0.000000 9 820 SURF154 0.047 0.000057 10 831 SURF154 0.000 0.000000 11 831 SURF154 0.000 0.000000 12 837 SURF154 0.000 0.000000 13 877 SURF154 0.062 0.000071 14 828 SURF154 0.000 0.000000 15 831 SURF154 0.000 0.000000 16 820 SURF154<br>17 819 SURF154<br>18 781 SURF154 17 819 SURF154 0.000 0.000000 18 781 SURF154 0.031 0.000040 19 820 SURF154 0.000 0.000000 20 827 SURF154 0.031 0.000038 21 821 SURF154 0.000 0.000000 \*\*\* LOAD STEP 1 SUBSTEP 1 COMPLETED. CUM ITER = 1 \*\*\* TIME = 1.00000 TIME INC = 1.00000 NEW TRIANG MATRIX \*\*\* ANSYS BINARY FILE STATISTICS BUFFER SIZE USED= 16384 617.438 MB WRITTEN ON ELEMENT SAVED DATA FILE: file.esav 420.438 MB WRITTEN ON RESULTS FILE: file.rst \*\*\*\*\*\*\*\*\*\*\*\*\*\*\*\*\*\*\*\*\*\*\*\*\*\*\*\*\*\*\*\*\*\*\*\*\*\*\*\*\*\*\*\*\*\*\*\*\*\*\*\* \*\*\*\*\*\*\*\*\*\*\*\*\*\*\* FINISHED SOLVE FOR LS 1 \*\*\*\*\*\*\*\*\*\*\*\*\* PARAMETER DS PROGRESS DELETED. \*GET WALLASOL FROM ACTI ITEM=TIME WALL VALUE= 0.564166667

\*GET \_PCGITER FROM ACTI ITEM=SOLU CGIT VALUE= 89.0000000 FINISH SOLUTION PROCESSING \*\*\*\*\* ROUTINE COMPLETED \*\*\*\*\* CP = 223.924 1 \*\*\*\*\* ANSYS - ENGINEERING ANALYSIS SYSTEM RELEASE 11.0 \*\*\*\*\* ANSYS Multiphysics<br>00185409 V 00185409 VERSION=INTEL NT 00:33:52 MAY 07, 2009 CP= 223.955 \*\*\*\*\* ANSYS RESULTS INTERPRETATION (POST1) \*\*\*\*\* \*\*\* NOTE \*\*\* CP = 223.986 TIME=  $00:33:52$ Reading results into the database (SET command) will update the current displacement and force boundary conditions in the database with the values from the results file for that load set. Note that any subsequent solutions will use these values unless action is taken to either SAVE the current values or not overwrite them (/EXIT, NOSAVE). Set Output of XML File to: PARM, , , , , , , , , , , , , , , , , , , , , DATABASE WRITTEN ON FILE parm.xml PRINTOUT RESUMED BY /GOP EXIT THE ANSYS POST1 DATABASE PROCESSOR \*\*\*\*\* ROUTINE COMPLETED \*\*\*\*\* CP = 224.002 PRINTOUT RESUMED BY /GOP \*GET \_WALLDONE FROM ACTI ITEM=TIME WALL VALUE= 0.565000000 PARAMETER PREPTIME = 7.000000000 PARAMETER SOLVTIME = 237.0000000 PARAMETER \_POSTTIME = 3.000000000 PARAMETER  $TOTALTIM = 247.0000000$ EXIT ANSYS WITHOUT SAVING DATABASE NUMBER OF WARNING MESSAGES ENCOUNTERED= 3<br>NUMBER OF ERROR MESSAGES ENCOUNTERED= 0 NUMBER OF ERROR MESSAGES ENCOUNTERED= \*\*\* PAGE FILE USED \*\*\* NUMBER OF R/W OPERATIONS= 7799<br>
MAXIMUM RECORD NUMBER = 5279<br>
RECORD SIZE (I\*4 WORDS) = 16384 MAXIMUM RECORD NUMBER = RECORD SIZE (I\*4 WORDS) = 16384<br>PAGE FILE SIZE (MB) = 329.938 PAGE FILE SIZE (MB) = \*---------------------------------------------------------------------------\* | |

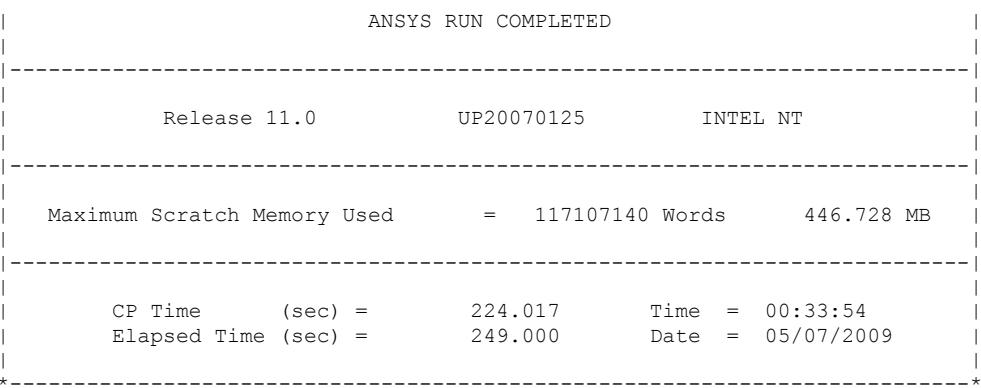